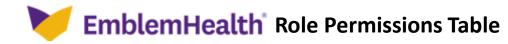

|                 |                                 |                             |                                                                                       | 1. Administrator | 2. Clinical Staff | 3. Billing Staff | 4. Appointment Scheduler |
|-----------------|---------------------------------|-----------------------------|---------------------------------------------------------------------------------------|------------------|-------------------|------------------|--------------------------|
|                 | Menu                            | Sub Menu                    | Functionality                                                                         |                  |                   |                  |                          |
|                 | Home Page                       |                             | View and Access home page                                                             | $\checkmark$     | $\checkmark$      | √                | $\checkmark$             |
|                 | Logged in Users Profile<br>Menu | Home Page                   | View and Access home page                                                             | $\checkmark$     | $\checkmark$      | $\checkmark$     | $\checkmark$             |
|                 |                                 | Portal Profile              | View and edit my profile details                                                      | $\checkmark$     | $\checkmark$      | $\checkmark$     | $\checkmark$             |
|                 |                                 | Portal Settings             | View and edit my setting details                                                      | $\checkmark$     | $\checkmark$      | $\checkmark$     | $\checkmark$             |
|                 |                                 |                             | Change Password                                                                       | $\checkmark$     | $\checkmark$      | $\checkmark$     | $\checkmark$             |
|                 |                                 | My Messages                 | View messages (only see their own messages)                                           | $\checkmark$     | $\checkmark$      | $\checkmark$     | $\checkmark$             |
|                 |                                 |                             | Create and Follow-up Messages includes<br>attachment(patient, claims, external files) | $\checkmark$     | $\checkmark$      | $\checkmark$     | $\checkmark$             |
|                 |                                 | Logout                      | Portal Logout                                                                         | $\checkmark$     | $\checkmark$      | $\checkmark$     | $\checkmark$             |
|                 | Member Management               | Eligibility                 | Search and View member Details and SBC<br>(Summary of Benefits and Coverage)          | $\checkmark$     | $\checkmark$      | $\checkmark$     | $\checkmark$             |
|                 |                                 | Bulk Eligibility Check      | Bulk Eligibility Search                                                               | $\checkmark$     | $\checkmark$      | $\checkmark$     | $\checkmark$             |
|                 |                                 | PCP Member Panel Report     | PCP Provider Search and<br>PCP Member Panel Report Generate and Export<br>Report      | $\checkmark$     | $\checkmark$      | $\checkmark$     | $\checkmark$             |
|                 | Claims                          | Search Claims               | Search, View and export claim                                                         | $\checkmark$     | $\checkmark$      | $\checkmark$     | $\checkmark$             |
| Areas of Access |                                 | Create Claim                | Create claim, Submit and Estimate                                                     | $\checkmark$     | $\checkmark$      | $\checkmark$     |                          |
| of A(           |                                 | Search EOP                  | Search and View EOP                                                                   | $\checkmark$     | $\checkmark$      | $\checkmark$     | $\checkmark$             |
| as              | Referrals                       | Search Referrals            | Search, View and Export Referral                                                      | $\checkmark$     | $\checkmark$      | $\checkmark$     | $\checkmark$             |
| Are             |                                 | Create Referrals            | Create, Edit and Submit Referral                                                      | $\checkmark$     | $\checkmark$      |                  |                          |
|                 | Preauthorization                | Search Preauthorization     | Search, View and Export Preauth                                                       | $\checkmark$     | $\checkmark$      | $\checkmark$     | $\checkmark$             |
|                 |                                 | Create Preauthorization     | Create, Edit and Submit Preauth                                                       | $\checkmark$     | $\checkmark$      |                  |                          |
|                 |                                 | Preauthorization Check Tool | Preauthorization Check                                                                | $\checkmark$     | $\checkmark$      |                  |                          |
|                 |                                 | Request Benefit Extension   | Create & Submit Benefit Extension                                                     | $\checkmark$     | $\checkmark$      |                  |                          |
|                 | Dental Pre-Determination        | Search Pre-Determination    | Search, View and Export Pre-D                                                         | $\checkmark$     | $\checkmark$      | $\checkmark$     | $\checkmark$             |
|                 |                                 | Create Pre-Determination    | Create Pre-D and Estimate & Submit a Pre-D                                            | $\checkmark$     | $\checkmark$      | $\checkmark$     |                          |
|                 | Provider Profile                | N/A                         | Search and View Provider                                                              | $\checkmark$     | $\checkmark$      | $\checkmark$     | $\checkmark$             |
|                 |                                 |                             | Update Provider Profile and Upload Attachments                                        | $\checkmark$     | $\checkmark$      |                  |                          |
|                 | Create ER Notifications         | N/A                         | Create ER notifications                                                               | $\checkmark$     | $\checkmark$      | $\checkmark$     | $\checkmark$             |
|                 | User Management                 | N/A-                        | Search & View Users                                                                   | $\checkmark$     |                   |                  |                          |
|                 |                                 |                             | Create a new portal user                                                              | $\checkmark$     |                   |                  |                          |
|                 |                                 |                             | Edit an Existing portal user                                                          | $\checkmark$     |                   |                  |                          |
|                 |                                 |                             | Change Password/deactivate users                                                      | $\checkmark$     |                   |                  |                          |
|                 |                                 | Documents                   | View and Access user generated reports (excel)                                        | $\checkmark$     | $\checkmark$      | $\checkmark$     | $\checkmark$             |
|                 | Resources                       | Resource Center             | Access to CMS page for External/Additional Links                                      | $\checkmark$     | $\checkmark$      | $\checkmark$     | $\checkmark$             |
|                 |                                 | Contact Us                  | Access to CMS page for contact information                                            | $\checkmark$     | $\checkmark$      | $\checkmark$     | $\checkmark$             |